# Stream Processing (with Storm, Spark, Flink)

Lecture BigData Analytics

#### Julian M. Kunkel

julian.kunkel@googlemail.com

University of Hamburg / German Climate Computing Center (DKRZ)

2017-01-27

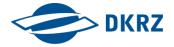

Disclaimer: Big Data software is constantly updated, code samples may be outdated.

#### Outline

- 1 Overview
- 2 Spark Streaming
- 3 Storm
- 4 Architecture of Storm
- 5 Programming and Execution
- 6 Higher-Level APIs
- 7 Apache Flink
- 8 Summary

# Stream Processing [12]

- Stream processing paradigm = dataflow programming
- Restrictions on the programming model: state and window
  - ⇒ No view of the complete data at any time
    - Uniform streaming: Operation is executed on all elements individually
    - Windowing: sliding (overlapping) windows contain multiple elements
    - Stateless vs. stateful (i.e., keep information for multiple elements)
- Programming

Overview

- Implement kernel functions (operations) and define data dependencies
- Advantages
  - Pipelining of operations and massive parallelism is possible
  - Data is in memory and often in CPU cache, i.e., in-memory computation
  - Data dependencies of kernels are known and can be dealt at compile time

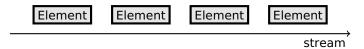

- 1 Overview
- 2 Spark Streaming
- 3 Storm
- 4 Architecture of Storm
- 5 Programming and Execution
- 6 Higher-Level APIs
- 7 Apache Flink
- 8 Summary

# Spark Streaming [60]

- Streaming support in Spark
  - Data model: Continuous stream of RDDs (batches of tuples)
  - Fault tolerance: Checkpointing of states
- Not all data can be accessed at a given time
  - Only data from one interval or a sliding window
  - States can be kept for key/value RDDs using updateStateByKey()
- Not all transformation and operations available, e.g., foreach, collect
  - Streams can be combined with existing RDDs using transform()
- Workflow: Build the pipeline, then start it
- Can read streams from multiple sources
  - Files, TCP sources, ...
- Note: Number of tasks assigned > than receivers, otherwise it stagnates

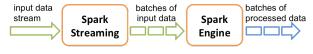

Source: [16]

## Processing of Streams

Basic processing concept is the same as for RDDs, example:

```
words = lines.flatMap(lambda l: l.split(" "))
```

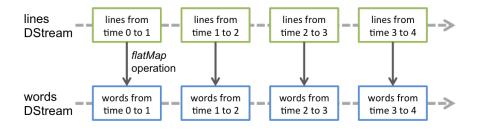

Source: [16]

# Window-Based Operations

```
# Reduce a window of 30 seconds of data every 10 seconds rdd = words.reduceByKeyAndWindow(lambda x, y: x + y, 30, 10)
```

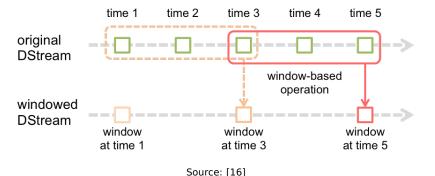

.

# **Example Streaming Application**

```
1 from pyspark.streaming import StreamingContext
 2 # Create batches every second
 3 ssc = StreamingContext(sc, batchDuration=1)
 4 ssc.checkpoint("mySparkCP")
 5 # We should use ssc.getOrCreate() to allow restoring the stored
           6
   # Create a stream from a TCP socket
   lines = ssc.socketTextStream("localhost", 9999)
10 # Alternatively: read newly created files in the directory and process them
11 # Move files into this directory to start computation
12 # lines = scc.textFileStream("mvDir")
13
14 # Split lines into tokens and return tuples (word,1)
   words = lines.flatMap(lambda l: l.split(" ")).map( lambda x: (x.1) )
16
17 # Track the count for each key (word)
18 def updateWC(val. stateVal):
19
       if stateVal is None:
20
          stateVal = 0
21
       return sum(val. stateVal)
22
23 counts = words.updateStateBvKev(updateWC) # Requires checkpointing
24
25 # Print the first 10 tokens of each stream RDD
26 counts.pprint(num=10)
27
28 # start computation, after that we cannot change the processing pipeline
29 ssc.start()
30 # Wait until computation finishes
31 ssc.awaitTermination()
32 # Terminate computation
33 ssc.stop()
```

#### Example output Started TCP server nc -lk4 localhost 9999

```
Input: das ist ein test
Output:
Time: 2015-12-27 15:09:43
('das', 1)
('test', 1)
('ein', 1)
('ist', 1)
Input: das ist ein haus
Output:
Time: 2015-12-27 15:09:52
('das', 2)
('test', 1)
('ein', 2)
('ist', 2)
('haus', 1)
```

- 1 Overview
- 2 Spark Streaming
- 3 Storm
- 4 Architecture of Storm
- 5 Programming and Execution
- 6 Higher-Level APIs
- 7 Apache Flink
- 8 Summary

### Storm Overview [37, 38]

- Real-time **stream-computation** system for high-velocity data
  - Performance: Processes a million records/s per node
- Implemented in Clojure (LISP in JVM), (50% LOC Java)
- User APIs are provided for Java
- Utilizes YARN to schedule computation
- Fast, scalable, fault-tolerant, reliable, "easy" to operate
- Example general use cases:
  - Online processing of large data volume
  - Speed layer in the Lambda architecture
  - Data ingestion into the HDFS ecosystem
  - Parallelization of complex functions
- Support for some other languages, e.g., Python via streamparse [53]
- Several high-level concepts are provided

# Data Model [37, 38]

- Tuple: an ordered list of named elements
  - e.g., fields (weight, name, BMI) and tuple (1, "hans", 5.5)
  - Dynamic types (i.e., store anything in fields)
- Stream: a sequence of tuples
- Spouts: a source of streams for a computation
  - e.g., Kafka messages, tweets, real-time data
- Bolts: processors for input streams producing output streams
  - e.g., filtering, aggregation, join data, talk to databases
- Topology: the graph of the calculation represented as network
  - Note: the parallelism (tasks) is statically defined for a topology

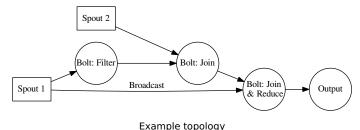

# Stream Groupings [38]

- Defines how to transfer tuples between tasks (instances) of bolts
- Selection of groupings:
  - Shuffle: send a tuple to a random task
  - Field: send tuples which share the values of a subset of fields to the same task, e.g., for counting word frequency
  - All: replicate/Broadcast tuple across all tasks of the target bolt
  - Local: prefer local tasks if available, otherwise use shuffle
  - Direct: producer decides which consumer task receives the tuple

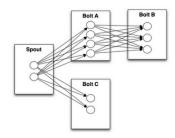

Source: [38]

#### **Use Cases**

#### Several companies utilize Storm [50]

- Twitter: personalization, search, revenue optimization, ...
  - 200 nodes, 30 topologies, 50 billion msg/day, avg. latency <50ms</p>
- Yahoo: user events, content feeds, application logs
  - 320 nodes with YARN, 130k msg/s
- Spotify: recommendation, ads, monitoring, ...
  - 22 nodes, 15+ topologies, 200k msg/s

- 1 Overview
- 2 Spark Streaming
- 3 Storm
- 4 Architecture of Storm
- 5 Programming and Execution
- 6 Higher-Level APIs
- 7 Apache Flink
- 8 Summary

# Architecture Components [37, 38, 41]

- Nimbus node (Storm master node)
  - Upload computation jobs (topologies)
  - Distribute code across the cluster
  - Monitors computation and reallocates workers
    - Upon node failure, tuples and jobs are re-assigned
    - Re-assignment may be triggered by users
- Worker nodes runs Supervisor daemon which start/stop workers
- Worker processes execute nodes in the topology (graph)
- Zookeeper is used to coordinate the Storm cluster
  - Performs the communication between Nimbus and Supervisors
  - Stores which services to run on which nodes
  - Establishes the initial communication between services

## **Architecture Supporting Tools**

- Kryo serialization framework [40]
  - Supports serialization of standard Java objects
  - e.g., useful for serializing tuples for communication
- Apache Thrift for cross-language support
  - Creates RPC client and servers for inter-language communication
  - Thrift definition file specifies function calls
- Topologies are Thrift structs and Nimbus offers Thrift service
  - Allows to define and submit them using any language

### Execution Model [37, 38, 41]

- Multiple topologies can be executed concurrently
  - Usually sharing the nodes
  - With the isolation scheduler, exclusive node use is possible [42]
- Worker process
  - Runs in its own JVM
  - Belongs to one topology
  - Spawns and runs executor threads
- Executor: a single thread
  - Runs one or more tasks of the same bolt/spout
  - Tasks are executed sequentially!
  - By default one thread per task
  - The assignment of tasks to executors can change to adapt the parallelism using the storm rebalance command
- Task: the execution of one bolt/spout

### Execution Model: Parallelism [41]

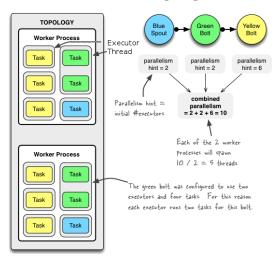

Source: Example of a running topology [41] (modified)

topologyBuilder.setBolt("green-bolt", new GreenBolt(), 2).setNumTasks(4)

# Processing of Tuples [54]

- A tuple emitted by a spout may create many derived tuples
- What happens if processing of a tuple fails?
- Storm guarantees execution of tuples!

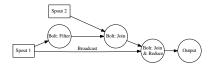

- At-least-once processing semantics
  - One tuple may be executed multiple times (on bolts)
  - If an error occurs, a tuple is restarted from its spout
- Restarts tuple if a timeout/failure occurs
  - Timeout: Config.TOPOLOGY\_MESSAGE\_TIMEOUT\_SECS (default: 30)
- Correct stateful computation is not trivial in this model

# Processing Strategy [11, 54]

- Track tuple processing
  - Each tuple holds a random 64 Bit message ID
  - Tuple carries all spout message IDs it is derived of; forms a DAG
- **Acker task** tracks tuple DAG implicitly
  - Spout informs Acker tasks of new tuple
  - Acker notifies all Spouts if a "derived" tuple completed
  - Hashing maps tuple ID to Acker task
- Acker uses 20 bytes per tuple to track the state of the tuple tree<sup>1</sup>
  - Map contains: tuple ID to Spout (creator) task AND 64 Bit ack value
  - Ack value is an XOR of all "derived" tuples and all acked tuples
  - If Ack value is 0, the processing of the tuple is complete

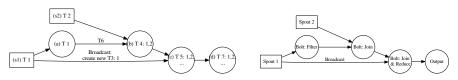

<sup>&</sup>lt;sup>1</sup>Independent of the size of the topology!

Julian M. Kunkel Lecture BigData Analytics, 2016 20/59

# Programming Requirements [11, 54]

- Fault-tolerance strategy requires developers to:
  - Acknowledge (successful) processing of each tuple
    - Prevent (early) retransmission of the tuple from the spout
  - Anchor products (derived) tuple to link to its origin
    - Defines dependencies between products (processing of a product may fail)

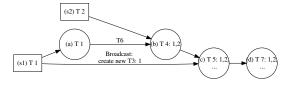

Simplified perspective; dependencies to Spout tuples. Acknowledge a tuple when it is used, anchor all Spouts tuple IDs

## Illustration of the Processing (Roughly)

- s1 Spout creates tuple T1 and derives/anchors additional T3 for broadcast
- Spout creates tuple T2
- Bolt anchors T6 with T1 and ack T1
- Bolt anchors T4 with T1, T2 and ack T2, T6
- Bolt anchors T5 with T1, T2 and ack T3, T4
- Bolt anchors T7 with T1. T2 and ack T5

| Tuple | Source  | XOR   |
|-------|---------|-------|
| 1     | Spout 1 | T1xT3 |
| 2     | Spout 2 | T2    |

Table changes after (s2)

| Tuple | Source  | XOR                 |
|-------|---------|---------------------|
| 1     | Spout 1 | (T1xT1xT6xT6)xT3xT4 |
| 2     | Spout 2 | (T2xT2)xT4          |

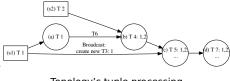

Topology's tuple processing

Table changes after (b), x is XOR

### Failure Cases [54]

- Task (node) fault
  - Tuple IDs at the root of tuple tree time out
  - Start a new task; replay of tuples is started
  - Requires transactional behavior of spouts
    - Allows to re-creates batches of tuples in the exact order as before
    - e.g., provided by file access, Kafka, RabbitMQ (message queue)
- Acker task fault
  - After timeout, all pending tuples managed by Acker are restarted
- Spout task fault
  - Source of the spout needs to provide tuples again (transactional behavior)

#### Tunable semantics: If reliable processing is not needed

- Set Config.TOPOLOGY\_ACKERS to 0
  - This will immediately ack all tuples on each Spout
- Do not anchor tuples to stop tracking in the DAG
- Do not set a tuple ID in a Spout to not track this tuple

## Exactly-Once Semantics [11, 54]

- Semantics guarantees each tuple is executed exactly once
- Operations depending on exactly-once semantics
  - Updates of stateful computation
  - Global counters (e.g., wordcount), database updates

#### Strategies to achieve exactly-once semantics

- 1 Provide idempotent operations: f(f(tuple)) = f(tuple)
  - Stateless (side-effect free) operations are idempotent
- 2 Execute tuples strongly ordered to avoid replicated execution
  - Create tuple IDs in the spout with a strong ordering
  - Bolts memorize last seen / executed tuple ID (transaction ID)
    - Perform updates only if tuple ID > last seen ID
    - ⇒ ignore all tuples with tuple ID > failure
  - Requirement: Don't use random grouping
- 3 Use Storm's transactional topology [57]
  - Separate execution into processing phase and commit phase
    - Processing does not need exactly-once semantics
    - Commit phase requires strong ordering
  - Storm ensures: any time only one batch can be in commit phase

Julian M. Kunkel Lecture BigData Analytics, 2016 24/59

### Performance Aspects

- Processing of individual tuples
  - Introduces overhead (especially for exactly-once semantics)
  - But provides low latency
- Batch stream processing
  - Group multiple tuples into batches
  - Increases throughput but increases latency
  - Allows to perform batch-local aggregations
- Micro-batches (e.g., 10 tuples) are a typical compromise

Batch Tuple Tuple Tuple Batch Tuple Tuple Tuple

Batch Tuple Tuple Tuple Batch Tuple Tuple Tuple

stream

- 1 Overview
- 2 Spark Streaming
- 3 Storm
- Architecture of Storm
- 5 Programming and Execution
- 6 Higher-Level APIs
- 7 Apache Flink
- 8 Summary

#### Overview

- Java is the primary interface
- Supports Ruby, Python, Fancy (but suboptimally)

#### Integration with other tools

- Hive
- HDFS
- HBase
- Databases via JDBC
- Update index of Solr
- Spouts for consuming data from Kafka
- ...

# Example Code for a Bolt – See [38, 39] for More

```
public class BMIBolt extends BaseRichBolt {
      private OutputCollectorBase _collector:
 2
 3
      @Override public void prepare(Map conf, TopologyContext context, OutputCollectorBase
            _collector = collector:
 5
 6
 7
      // We expect a tuple as input with weight, height and name
 8
      @Override public void execute(Tuple input) {
9
         float weight = input.getFloat(0);
1Θ
11
        float height = input.getFloat(1);
         string name = input.getString(2):
12
        // filter output
13
        if (name.startsWith("h")){ // emit() anchors input tuple
14
15
          _collector.emit(input, new Values(weight, name, weight/(height*height)));
16
        // last thing to do: acknowledge processing of input tuple
17
        _collector.ack(input):
18
19
20
      @Override public void declareOutputFields(OutputFieldsDeclarer declarer) {
          declarer.declare(new Fields("weight", "name", "BMI"));
21
22
23 }
```

## Example Code for a Spout [39]

```
public class TestWordSpout extends BaseRichSpout {
       public void nextTuple() { // this function is called forever
 2
           Utils.sleep(100);
 3
           final String[] words = new String[] {"nathan", "mike", "jackson", "golda",};
           final Random rand = new Random():
           final String word = words[rand.nextInt(words.length)]:
           // create a new tuple:
          _collector.emit(new Values(word));
 8
9
10
       public void declareOutputFields(OutputFieldsDeclarer declarer) {
11
           // we output only one field called "word"
12
           declarer.declare(new Fields("word"));
13
14
15
       // Change the component configuration
16
17
       public Map<String, Object> getComponentConfiguration() {
           Map<String. Object> ret = new HashMap<String. Object>():
18
           // set the maximum parallelism to 1
19
           ret.put(Config.TOPOLOGY_MAX_TASK_PARALLELISM, 1);
2Θ
21
           return ret;
22
23 }
```

# Example Code for Topology Setup [39]

```
1 Config conf = new Config():
2 // run all tasks in 4 worker processes
3 conf.setNumWorkers(4);
5 TopologyBuilder builder = new TopologyBuilder();
6 // Add a spout and provide a parallelism hint to run on 2 executors
puilder.setSpout("USPeople", new PeopleSpout("US"), 2):
8 // Create a new Bolt and define Spout USPeople as input
9 builder.setBolt("USbmi", new BMIBolt(), 3).shuffleGrouping("USPeople");
10 // Now also set the number of tasks to be used for execution
11 // Thus, this task will run on 1 executor with 4 tasks, input: USbmi
12 builder.setBolt("thins", new IdentifyThinPeople(),1)

    .setNumTasks(4).shuffleGrouping("USbmi"):
13 // additional Spout for Germans
14 builder.setSpout("GermanPeople", new PeopleSpout("German"), 5);
15 // Add multiple inputs
builder.setBolt("bmiAll", new BMIBolt(), 3)

→ .shuffleGrouping("USPeople").shuffleGrouping("GermanPeople");

17
18 // Submit the topology
19| StormSubmitter.submitTopology("mytopo", conf, builder.createTopology() );
```

#### Rebalance at runtime

```
# Now use 10 worker processes and set 4 executors for the Bolt "thin"

storm rebalance mytopo -n 10 -e thins=4
```

# Running Bolts in Other Languages [38]

- Supports Ruby, Python, Fancy
- Execution in subprocesses
- Communication with JVM via JSON messages

```
public static class SplitSentence extends ShellBolt implements IRichBolt {
   public SplitSentence() {
       super("python", "splitsentence.py");
   }

public void declareOutputFields(OutputFieldsDeclarer declarer) {
       declarer.declare(new Fields("word"));
   }
}
```

```
import storm

class SplitSentenceBolt(storm.BasicBolt):
    def process(self, tup):
        words = tup.values[0].split(" ")
    for word in words:
        storm.emit([word])

SplitSentenceBolt().run()
```

### Running a Topology

■ Compile Java code <sup>2</sup>

Start topology

```
storm jar <JAR> <Topology MAIN> <ARGS>
```

Stop topology

```
storm kill <TOPOLOGY NAME> -w <WAITING TIME>
```

Monitor topology (alternatively use web-GUI)

```
storm list # show all active topologies
storm monitor <TOPOLOGY NAME>
```

<sup>&</sup>lt;sup>2</sup>The retrieveJars() function identifies all JAR files in the directory.

#### Storm UI

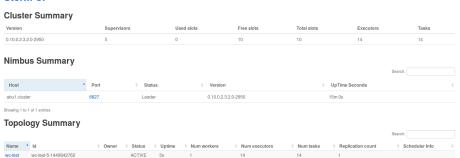

Example for running the wc-test topology. Storm UI: http://Abu1:8744

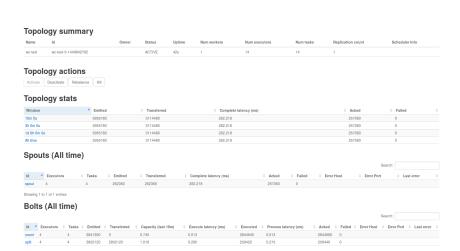

Topology details

#### **Topology Configuration**

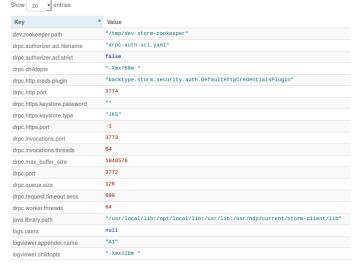

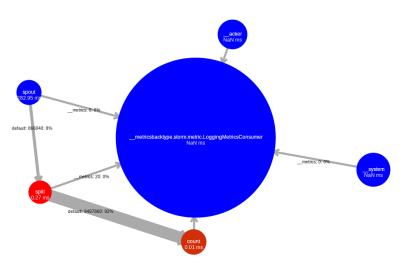

Visualization of the word-count topology with bottlenecks

# Debugging [38]

- Storm supports local [44] and distributed mode [43]
  - Many other BigData tools provide this options, too
- In local mode, simulate worker nodes with threads
- Use debug mode to output component messages

## Starting and stopping a topology

```
Config conf = new Config();
// log every message emitted
conf.setDebug(true);
conf.setNumWorkers(2);

LocalCluster cluster = new LocalCluster();
cluster.submitTopology("test", conf, builder.createTopology());
Utils.sleep(10000);
cluster.killTopology("test");
cluster.shutdown();
```

# HDFS Integration: Writing to HDFS [51]

- HdfsBolt can write tuples into CSV or SequenceFiles
- File rotation policy (includes action and conditions)
  - Move/delete old files after certain conditions are met
  - e.g., a certain file size is reached
- Synchronization policy
  - Defines when the file is synchronized (flushed) to HDFS
  - e.g., after 1000 tuples

### Example [51]

```
// use "|" instead of "," for field delimiter
RecordFormat format = new DelimitedRecordFormat().withFieldDelimiter("|");
// sync the filesystem after every lk tuples
SyncPolicy syncPolicy = new CountSyncPolicy(1000);
// rotate files when they reach 5MB
FileRotationPolicy rotationPolicy = new FileSizeRotationPolicy(5.0f, Units.MB);

FileNameFormat fileNameFormat = new DefaultFileNameFormat().withPath("/foo/");
HdfsBolt bolt = new HdfsBolt().withFsUrl("hdfs://localhost:54310")
.withFileNameFormat(fileNameFormat).withRecordFormat(format)
.withRotationPolicy(rotationPolicy).withSyncPolicy(syncPolicy);
```

# HBase Integration [55]

- HBaseBolt: Allows to write columns and update counters
  - Map Storm tuple field value to HBase rows and columns
- HBaseLookupBolt: Query tuples from HBase based on input

### Example HBaseBolt [55]

```
// Use the row key according to the field "word"
// Add the field "word" into the column word (again)
// Increment the HBase counter in the field "count"
SimpleHBaseMapper mapper = new SimpleHBaseMapper()
.withRowKeyField("word").withColumnFields(new Fields("word"))
.withCounterFields(new Fields("count")).withColumnFamily("cf");

// Create a bolt with the HBase mapper
HBaseBolt hbase = new HBaseBolt("WordCount", mapper);
// Connect the HBase bolt to the bolt emitting (word, count) tuples by mapping "word"
builder.setBolt("myHBase", hbase, 1).fieldsGrouping("wordCountBolt", new Fields("word"));
```

# Hive Integration [56]

- HiveBolt writes tuples to Hive in batches
- Requires bucketed/clustered table in ORC format
- Once committed it is immediately visible in Hive
- Format: DelimitedRecord or JsonRecord

### Example [56]

```
1// in Hive: CREATE TABLE test (document STRING, position INT) partitioned by (word

    STRING) stored as orc tblproperties ("orc.compress"="NONE");
  // Define the mapping of tuples to Hive columns
4 // Here: Create a reverse map from a word to a document and position
  DelimitedRecordHiveMapper mapper = new DelimitedRecordHiveMapper()
    .withColumnFields(new Fields("word", "document", "position")):
  HiveOptions hiveOptions = new HiveOptions(metaStoreURI,dbName, "myTable", mapper)
    .withTxnsPerBatch(10) // Each Txn is written into one ORC subfile
9
    // => control the number of subfiles in ORC (will be compacted automatically)
    .withBatchSize(1000) // Size for a single hive transaction
11
12
    .withIdleTimeout(10) // Disconnect idle writers after this timeout
    .withCallTimeout(10000): // in ms. timeout for each Hive/HDFS operation
13
14
15 HiveBolt hiveBolt = new HiveBolt(hiveOptions);
```

- 1 Overview
- 2 Spark Streaming
- 3 Storm
- / Hemedeale of Storm
- 5 Programming and Execution
- 6 Higher-Level APIs
- 7 Apache Flini
- 8 Summary

## Distributed RPC (DRPC) [47]

- DRPC: Distributed remote procedure call
- Goal: Reliable execution and parallelization of functions (procedures)
  - Can be also used to query results from Storm topologies
- Helper classes exist to setup topologies with linear execution
  - Linear execution: f(x) calls g(...) then h(...)

#### Client code

```
// Setup the Storm DRPC facilities
DRPCClient client = new DRPCClient("drpc-host", 3772);

// Execute the RPC function reach() with the arguments
// We assume the function is implemented as part of a Storm topology

String result = client.execute("reach", "http://twitter.com");
```

# Processing of DRPCs

- Client sends the function name and arguments to DRPC server
- DRPC server creates a request ID
- The Topology registered for the function receives tuple in a DRPCSpout
- The Topology computes a result
- Its last bolt returns request id + output to DRPC server
- DRPC server sends result to the client
- Client casts output and returns from blocked function

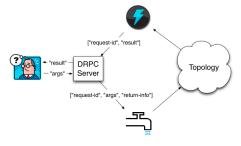

Source: [47]

# Example Using the Linear DRPC Builder [47]

### Function implementation

```
public static class ExclaimBolt extends BaseBasicBolt {
      // A BaseBasicBolt automatically anchors and acks tuples
2
      public void execute(Tuple tuple, BasicOutputCollector collector) {
3
          String input = tuple.getString(1);
          collector.emit(new Values(tuple.getValue(0), input + "!"));
      public void declareOutputFields(OutputFieldsDeclarer declarer) {
7
          declarer.declare(new Fields("id", "result"));
8
9
10 }
  public static void main(String[] args) throws Exception {
      // The linear topology builder eases building of sequential steps
12
      LinearDRPCTopologyBuilder builder = new LinearDRPCTopologyBuilder("exclamation"):
13
      builder.addBolt(new ExclaimBolt(), 3);
14
15 }
```

#### Run example client in local mode

```
LocalDRPC drpc = new LocalDRPC(); // this class contains our main() above
LocalCluster cluster = new LocalCluster();
cluster.submitTopology("drpc-demo", conf, builder.createLocalTopology(drpc));
System.out.println("hello -> " + drpc.execute("exclamation", "hello"));
cluster.shutdown();
drpc.shutdown();
```

# Example Using the DRPC Builder [47]

### Running a client on remote DRPC

- Start DRPC servers using: storm drpc
- Configure locations of DRPC servers (e.g., in storm.yaml)
- Submit and start DRPC topologies on a Storm Cluster

```
1 StormSubmitter.submitTopology("exclamation-drpc", conf, builder.createRemoteTopology());
2 // DRPCClient drpc = new DRPCClient("drpc.location", 3772);
```

# Trident [48]

- High-level abstraction for realtime computing
  - Low latency queries
  - Construct data flow topologies by invoking functions
  - Similarities to Spark and Pig
- Provides exactly-once semantics
- Allows stateful stream processing
  - Uses, e.g., Memcached to save intermediate states
  - Backends for HDFS, Hive, HBase are available
- Performant
  - Executes tuples in micro batches
  - Partial (local) aggregation before sending tuples
- Reliable
  - An incrementing transaction id is assigned to each batch
  - Update of states is ordered by a batch ID

## Trident Functions [58, 59]

- Functions process input fields and append new ones to existing fields
- User-defined functions can be easily provided
- Stateful functions persist/update/query states

#### List of functions

- each: apply user-defined function on specified fields for each tuple
  - Append fields

```
mystream.each(new Fields("b"), new MyFunction(), new Fields("d"));
```

Filter

```
mystream.each(new Fields("b", "a"), new MyFilter());
```

project: keep only listed fields

```
mystream.project(new Fields("b", "d"))
```

## Trident Functions [58, 59]

- partitionAggregate: run a function for each batch of tuples and partition
  - Completely replaces fields and tuples
  - e.g., partial aggregations

```
mystream.partitionAggregate(new Fields("b"), new Sum(), new Fields("sum"))
```

- aggregate: reduce individual batches (or groups) in isolation
- persistentAggregate: aggregate across batches and update states
- stateQuery: query a source of state
- partitionPersist: update a source of state
- groupBy: repartitions the stream, group tuples together
- merge: combine tuples from multiple streams and name output fields
- join: combines tuple values by a key, applies to batches only

```
// Input: stream1 fields ["key", "val1", "val2"], stream2 ["key2", "val1"]
topology.join(stream1, new Fields("key"), stream2, new Fields("key2"),
new Fields("key", "val1", "val2", "val21")); // output
```

# Grouping

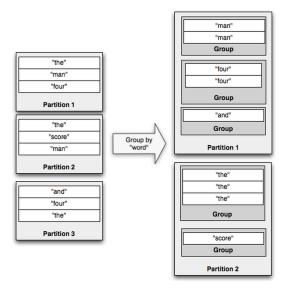

Source: [58]

# Trident Example [48]

■ Compute word frequency from an input stream of sentences

```
TridentTopology topology = new TridentTopology();
TridentState wordCounts = topology.newStream("spout1", spout)
    .each(new Fields("sentence"), new Split(), new Fields("word"))
    .groupBy(new Fields("word"))
    .persistentAggregate(new MemoryMapState.Factory(), new Count(), new Fields("count"))
    .parallelismHint(6);
```

Query to retrieve the sum of word frequency for a list of words

```
topology.newDRPCStream("words").each(new Fields("args"), new Split(), new Fields("word"))
.groupBy(new Fields("word"))
.stateQuery(wordCounts, new Fields("word"), new MapGet(), new Fields("count"))
.each(new Fields("count"), new FilterNull()) // remove NULL values
.aggregate(new Fields("count"), new Sum(), new Fields("sum"));
```

Client setup for queries

```
DRPCClient client = new DRPCClient("drpc.server.location", 3772);
System.out.println(client.execute("words", "cat dog the man");
```

- 1 Overview
- 2 Spark Streaming
- 3 Storm
- 4 Architecture of Storm
- 5 Programming and Execution
- 6 Higher-Level APIs
- 7 Apache Flink
- 8 Summary

Spark Streaming Storm Architecture of Storm Programming and Execution Higher-Level APIS Apache Flink Summary

# Flink [62]

- One of the latest tools part of Apache since 2015
- "4th generation of big data analytics platforms" [61]
- Supports Scala and Java; rapidly growing ecosystem
- Similarities to Storm and Spark

#### **Features**

- One concept for batch processing/streaming
- Iterative computation
- Optimization of jobs
- Exactly-once semantics
- Event time semantics

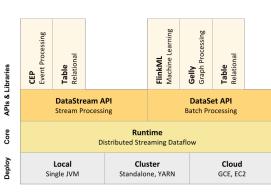

Source: [62]

52/59

# **Programming Model**

## A DAG of streams applies transformations

```
DataStream<String> lines = env.addSource(
                                                                            Source
                                    new FlinkKafkaConsumer<> (...) ;
DataStream<Event> events = lines.map((line) -> parse(line));
                                                                            Transformation
DataStream<Statistics> stats = events
         .keyBy("id")
                                                                            Transformation
         .timeWindow (Time.seconds (10))
         .apply (new MyWindowAggregationFunction());
stats.addSink(new RollingSink(path));
                                                                            Sink
                            Transformation
                                                          Sink
         Source
        Operator
                              Operators
                                                        Operator
                                         keyBy()/
                                                                           Stream
  Source
                      map()
                                        window()/
                                                              Sink
                                         apply()
                                                                       Streaming Dataflow
```

Source: [65]

## **Parallelization**

- Parallelization via stream partitions and operator subtasks
- One-to-one streams preserve the order, redistribution changes them

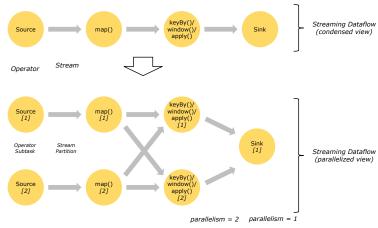

Source: [65]

## Execution

- Master/worker concept can be integrated into YARN
- The client (Flink Program) is an external process

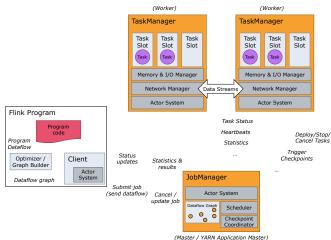

(master / TAKIN Application ma

Source: [65]

55/59

## Optimization

- Operator chaining optimizes caching/thread overhead [65]
- Back pressure mechanism stalls execution if processing is too slow [66]
- Data plan optimizer and visualizer for the (optimized) execution plan

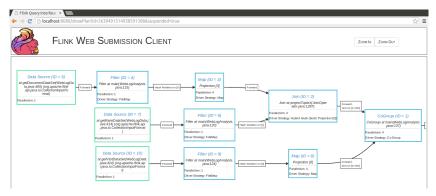

Source: [63]

## Semantics [62]

### **Event Time Semantics [67]**

- Support out-of-order events
- Need to assign timestamps to events
  - Stream sources may do this
- Watermarks indicate that all events before this time happened
  - Intermediate processing updates (intermediate) watermark

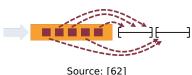

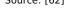

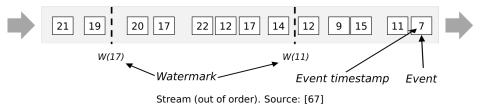

# Lambda Architecture using Flink

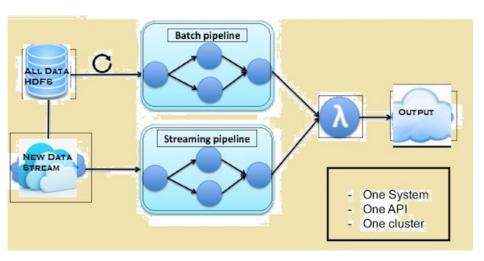

Source: Lambda Architecture of Flink [64]

## Summary

- Streams are series of tuples
  - Tools: Storm/Spark/Flink
- Stream groupings defines how tuples are transferred
- Realization of semantics is non-trivial
  - At-least-once processing semantics
  - Reliable exactly-once semantics can be guaranteed
    - Internals are non-trivial; they rely on tracking of Spout tuple IDs
  - Flink: Event-time semantics
- Micro-batching increases performance
- Dynamic re-balancing of tasks is possible
- High-level interfaces
  - DRPC can parallelize complex procedures
  - Trident simplifies stateful data flow processing
  - Flink programming and Trident have similarities

# **Bibliography**

- 10 Wikipedia
- 11 Book: N. Marz, J. Warren. Big Data Principles and best practices of scalable real-time data systems.
- 12 https://en.wikipedia.org/wiki/Stream processing
- 37 http://hortonworks.com/hadoop/storm/
- 38 https://storm.apache.org/documentation/Tutorial.html
- 39 Code: https://github.com/apache/storm/blob/master/storm-core/src/jvm/backtype/storm/testing/
- 40 https://github.com/EsotericSoftware/kryo
- 41 http://www.michael-noll.com/blog/2012/10/16/understanding-the-parallelism-of-a-storm-topology/
- 42 http://storm.apache.org/2013/01/11/storm082-released.html
- 43 https://storm.apache.org/documentation/Running-topologies-on-a-production-cluster.html
- 44 https://storm.apache.org/documentation/Local-mode.html
- 45 Storm Examples: https://github.com/apache/storm/tree/master/examples/storm-starter
- https://storm.apache.org/documentation/Using-non-JVM-languages-with-Storm.html
- 47 DRPC https://storm.apache.org/documentation/Distributed-RPC.html
- 48 Trident Tutorial https://storm.apache.org/documentation/Trident-tutorial.html
- 49 http://www.datasalt.com/2013/04/an-storms-trident-api-overview/
- 50 http://www.michael-noll.com/blog/2014/09/15/apache-storm-training-deck-and-tutorial/
- 51 http://storm.apache.org/documentation/storm-hdfs.html
- 52 http://hortonworks.com/hadoop-tutorial/real-time-data-ingestion-hbase-hive-using-storm-bolt/
- 53 Python support for Storm https://github.com/Parsely/streamparse
- 54 https://storm.apache.org/documentation/Guaranteeing-message-processing.html
- 55 http://storm.apache.org/documentation/storm-hbase.html
- 56 http://storm.apache.org/documentation/storm-hive.html
- 57 http://storm.apache.org/documentation/Transactional-topologies.html
- 58 http://storm.apache.org/documentation/Trident-API-Overview.html
- 58 http://storm.apacne.org/documentation/irident-API-Overview.ntml
- 59 http://storm.apache.org/documentation/Trident-state
- 60 http://spark.apache.org/docs/latest/streaming-programming-guide.html
- 61 https://www.youtube.com/watch?v=8RJy42bynI0
- 62 https://flink.apache.org/features.html
- 63 https://ci.apache.org/projects/flink/flink-docs-release-0.8/programming\_guide.html
- 64 http://www.kdnuggets.com/2015/11/fast-big-data-apache-flink-spark-streaming.html
- 5 https://ci.apache.org/projects/flink/flink-docs-release-1.2/concepts/index.html
- 6 http://data-artisans.com/how-flink-handles-backpressure/
- https://ci.apache.org/projects/flink/flink-docs-release-1.2/dev/event\_time.html